## **Worksheet.Unprotect()**

## **Description**

Removes the write-protection from the worksheet.

<p> public void Unprotect()</p> <p>Public Sub Unprotect()</p> **C# vb.net**

## **Examples**

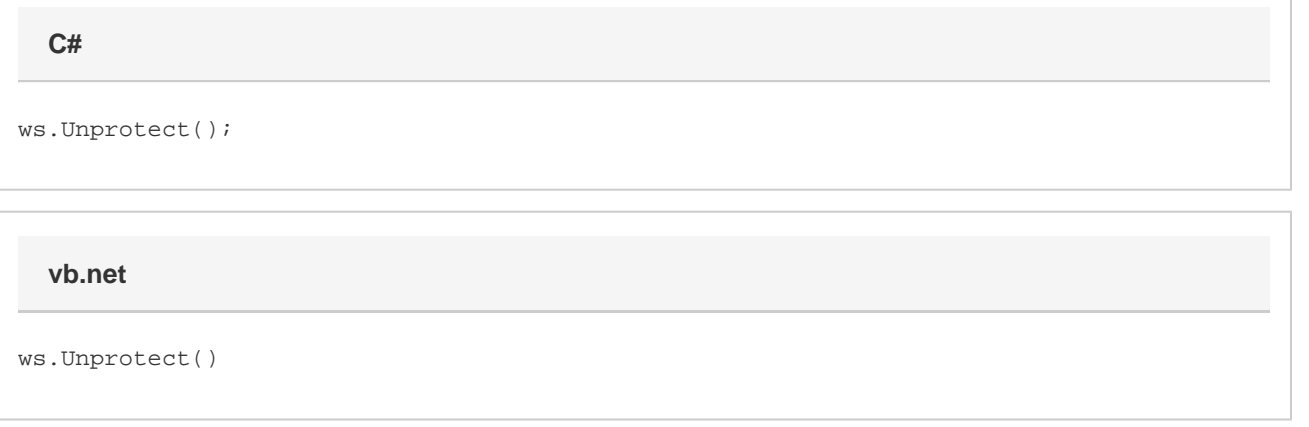